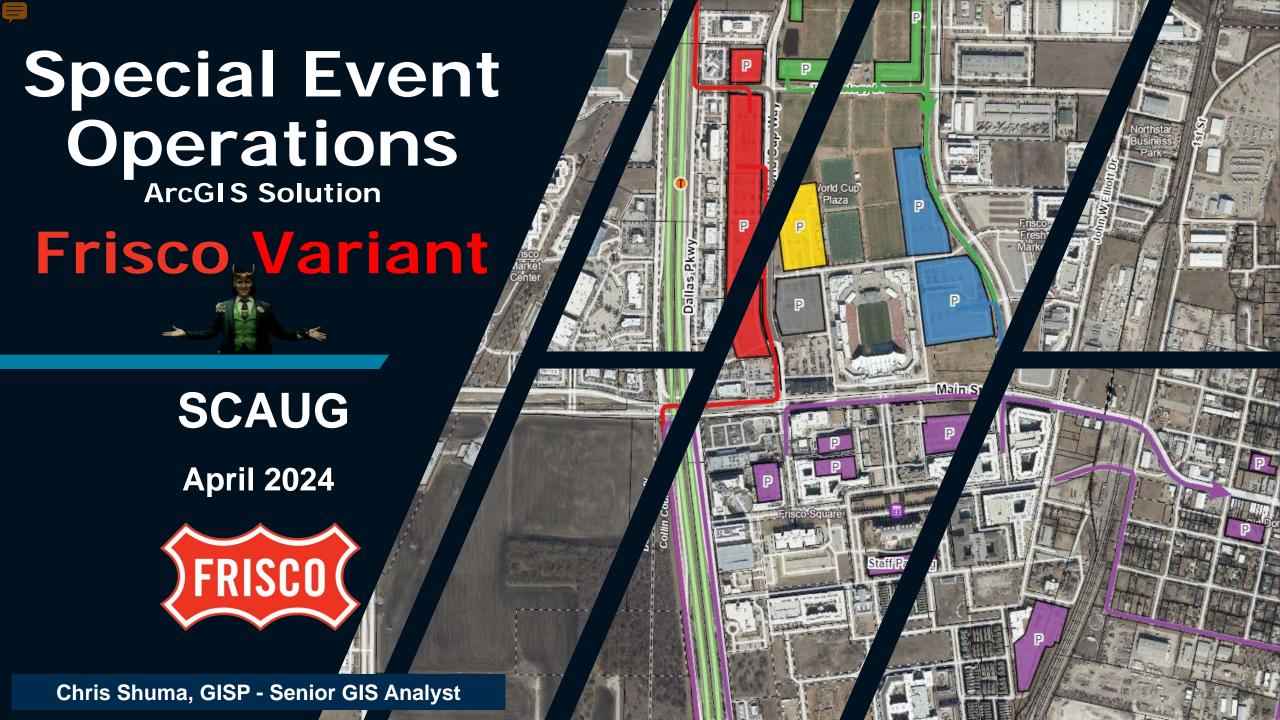

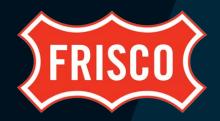

# OVERVIEW

- BACKGROUND
- DEVELOPMENT
- CHALLENGES
- FUTURE

This presentation will review the needs of the City of Frisco, dive into the Special Event Operations ArcGIS Solution, and show the steps taken to transform the solution for the purposes of the City of Frisco.

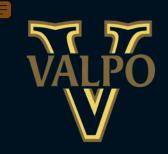

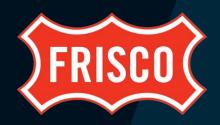

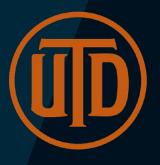

# BACKGROUND

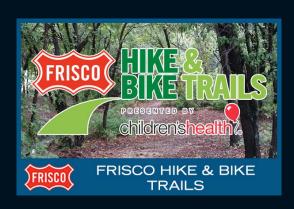

Me ©

City of Frisco
BIS Consultants

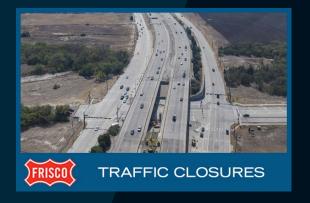

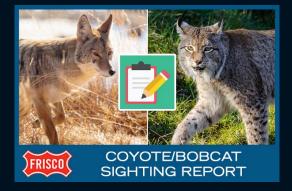

University of Texas at Dallas Valparaiso University

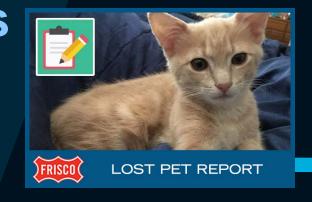

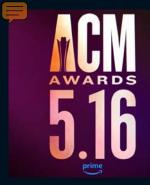

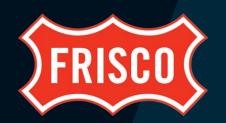

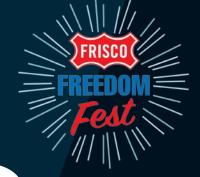

# BACKGROUND

#### • WHO

o Frisco Engineering, IT, Police, Fire, Parks, Visit Frisco, Event Organizers, more?!

#### WHAT

Need to replace My Maps product and better manage/communicate event information

#### WHEN

Need a suitable replacement of My Maps by the ACM Awards in May

#### WHERE

o Large-scale events like Academy Of Country Music Awards, Frisco Freedom Fest, Merry Main Street

#### WHY

- Security public could find out the location of officers and other sensitive information
- Better Product! Collaboration! Eventual real-time awareness and response?

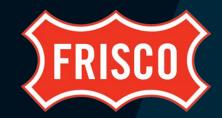

- ArcGIS Solution
- Apps
  - Survey123 Form
  - Crowdsource Manager App
  - Event Editor Apps WAB
  - Event Viewer Apps WAB
  - Copy Previous Maps Notebook
- Schema

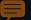

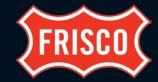

## **Google My Maps**

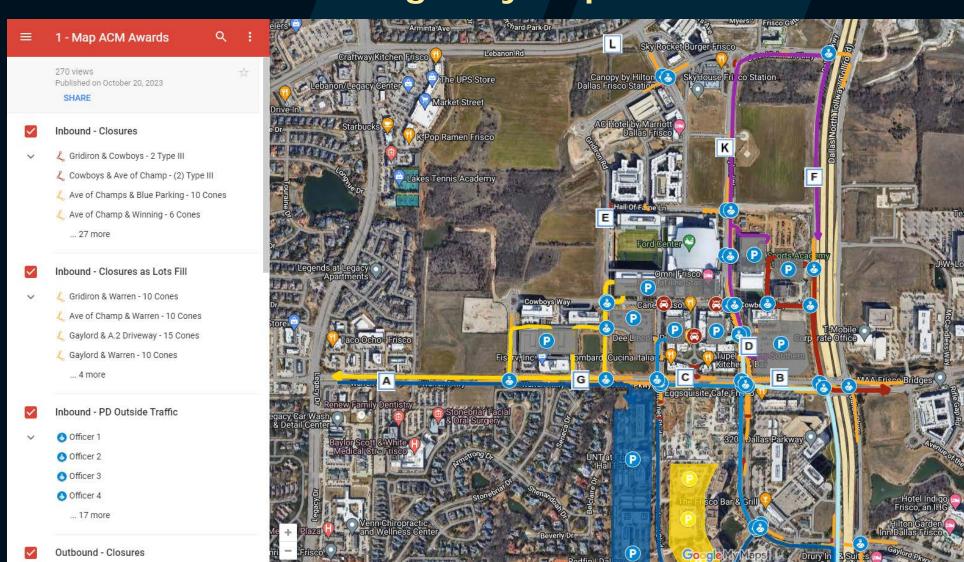

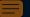

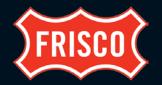

### ArcGIS Solutions (arcgis.com/apps/solutions)

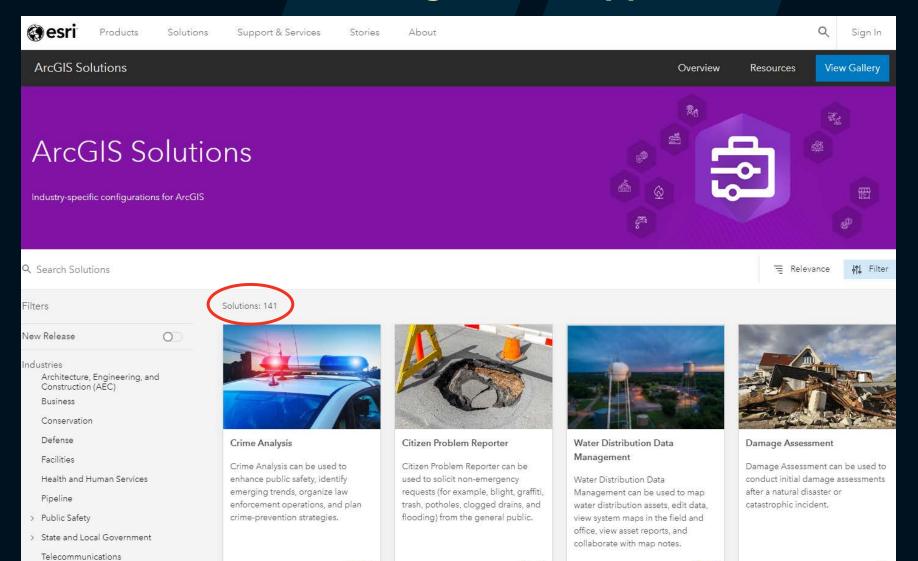

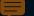

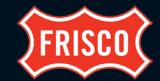

### **ArcGIS Solutions**

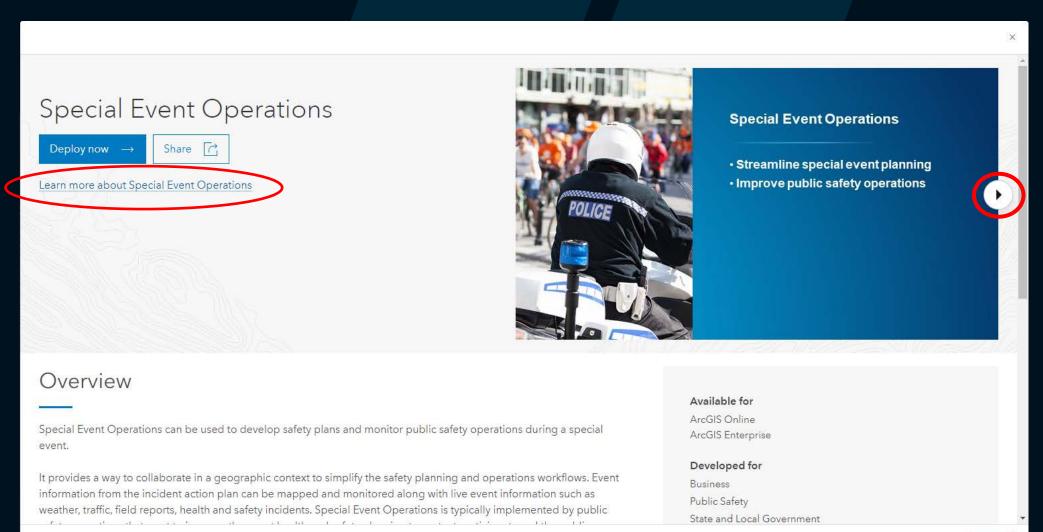

Close

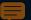

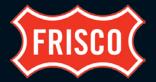

### **ArcGIS Solutions**

#### Streamline special event planning

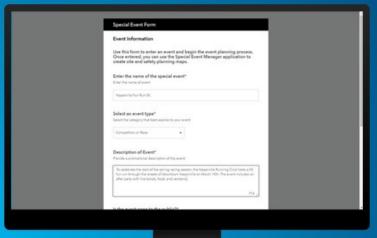

An ArcGIS Survey123 form used by public safety event planners to catalog community or special events.

#### Streamline special event planning

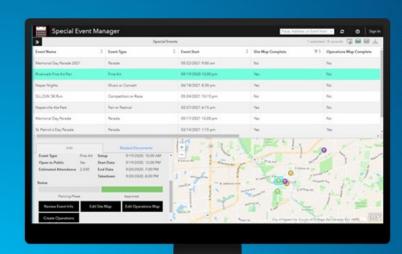

A Crowdsource Manager app used by public safety event planners to manage the status of special events during the review process.

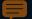

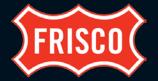

### **ArcGIS Solutions**

#### Streamline special event planning

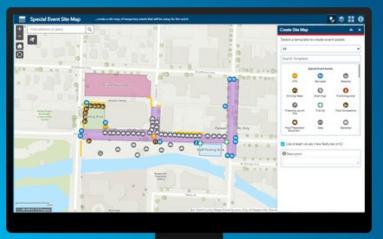

An ArcGIS Web AppBuilder app used by event coordinators to create site maps (temporary structures, routes, and so on) that accompany permit apps.

#### Streamline special event planning

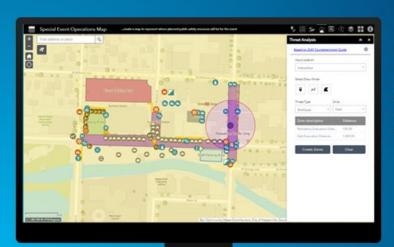

An ArcGIS Web AppBuilder app used by public safety event planners to create operations maps of public safety resources and conduct a high-level threat analysis.

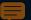

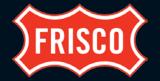

### **ArcGIS Solutions**

#### Improve public safety operations

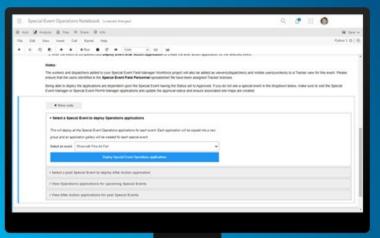

An ArcGIS Notebooks app used by public safety event planners to create unique public safety operations maps and apps for each event.

#### Improve public safety operations

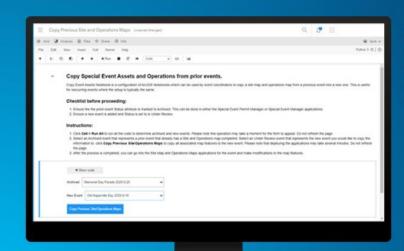

An ArcGIS Notebooks app used by event coordinators and public safety event planners to create a copy of site and operations map.

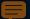

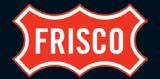

### **ArcGIS Solutions**

#### Improve public safety operations

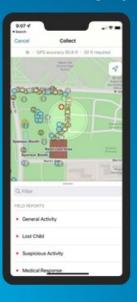

A Field Maps map used by staff to submit field reports during the event.

#### Improve public safety operations

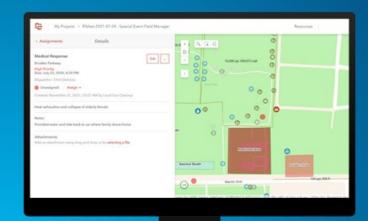

An ArcGIS Workforce project used by public safety event dispatchers to manage field reports and event assignments.

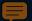

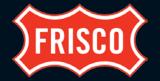

### **ArcGIS Solutions**

#### Improve public safety operations

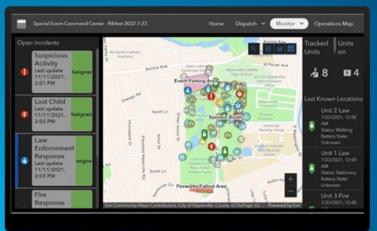

An ArcGIS Experience Builder app used by public safety command staff to monitor operations, weather, traffic, and health and safety issues during a special event.

#### Improve public safety operations

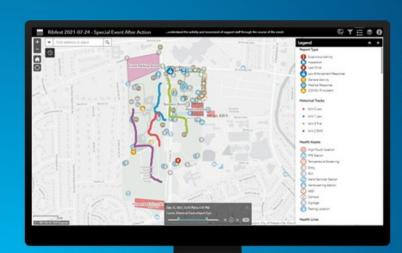

An ArcGIS Web AppBuilder app used by public safety command staff to visualize historical event operations and support event afteraction reports.

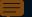

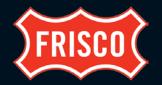

#### **ArcGIS Solutions**

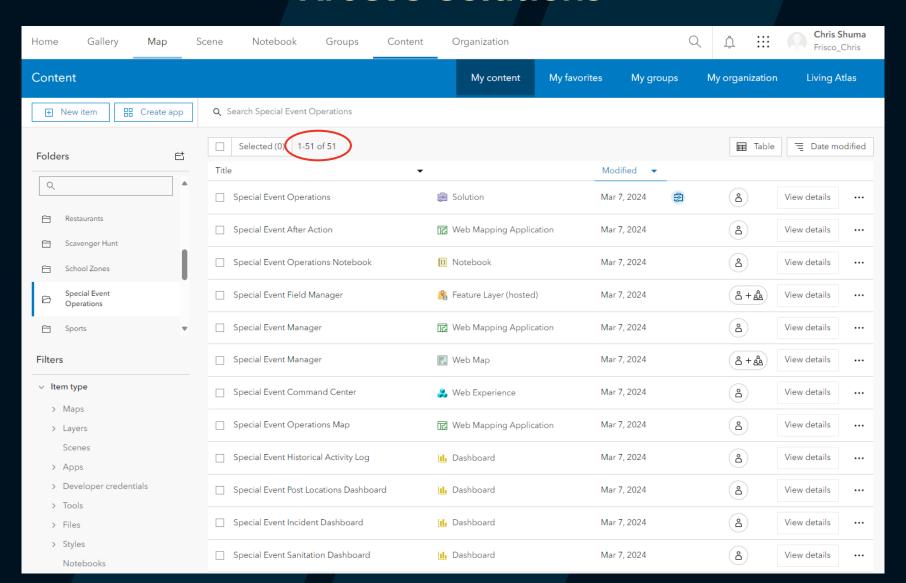

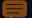

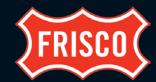

### **ArcGIS Solutions**

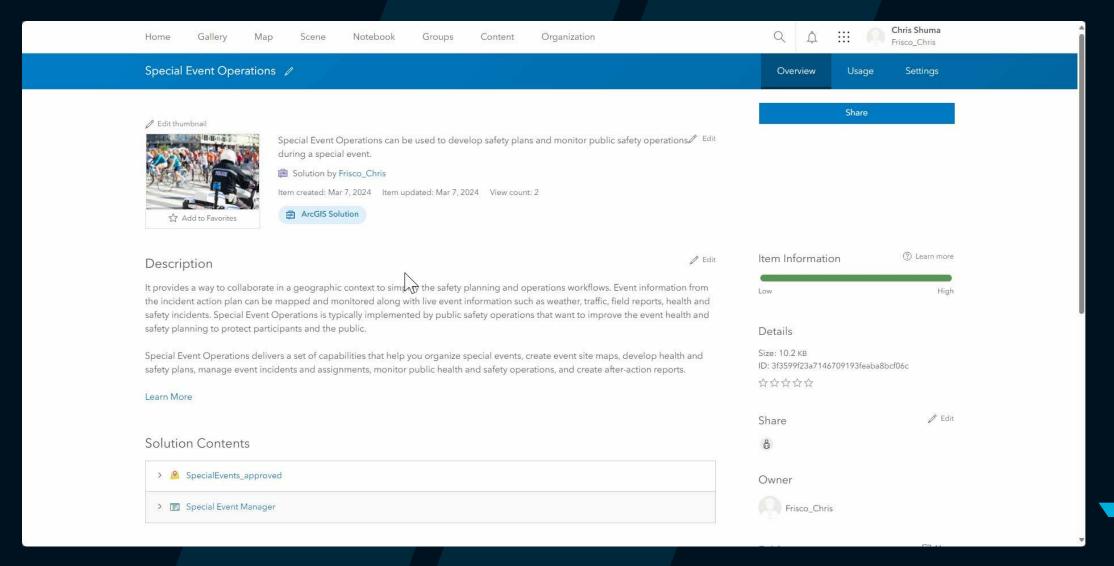

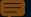

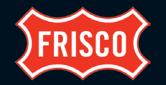

### **ArcGIS Solutions**

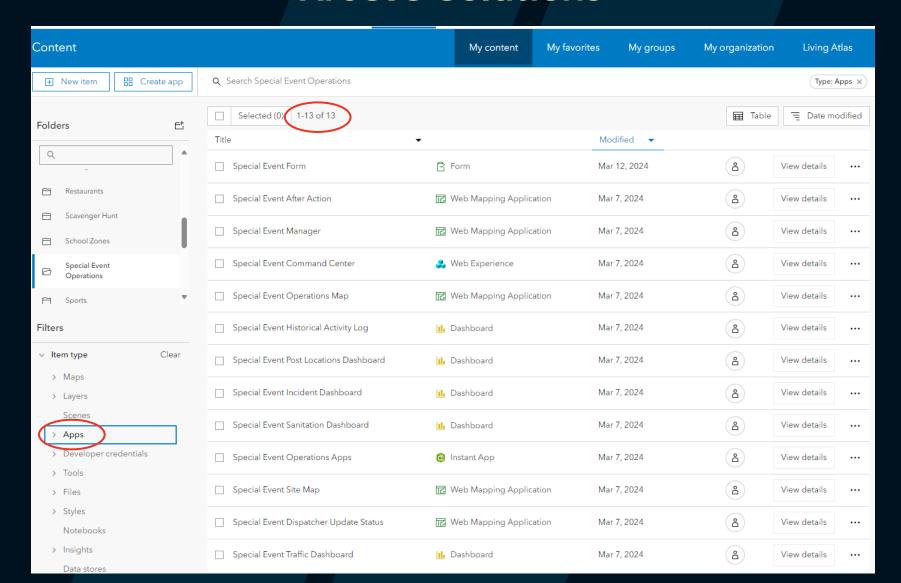

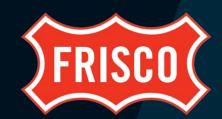

# ELOPMENT

## Apps

- Survey123 Form
- Crowdsource Manager App
- Event Editor Apps WAB
- Event Viewer Apps WAB
- Copy Previous Maps Notebook
- Schema

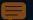

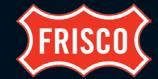

## Survey123 Form

| Special Event Form                                                       |                                                                                                    |
|--------------------------------------------------------------------------|----------------------------------------------------------------------------------------------------|
| Event Information                                                        |                                                                                                    |
| Use this form to enter<br>Once entered, you ca<br>create site and safety | an event and begin the event planning process.<br>n use the Special Event Manager application to<br>planning maps. |
| Enter the name of the Enter the name of event                            | special event*                                                                                                    |
| Description of Event*                                                    |                                                                                                    |
| Provide a promotional descr                                              | iption of the event                                                                                                |
|                                                                          |                                                                                                    |
|                                                                          |                                                                                                    |
|                                                                          | 1000 /                                                                                                    |
|                                                                          |                                                                                                    |
| Next                                                                     | Page 1 of 3                                                                                                    |
|                                                                          |                                                                                                    |

| Special Event Form                                                              |                                                                       |
|---------------------------------------------------------------------------------|-----------------------------------------------------------------------|
| Date & Time                                                                     |                                                                       |
| Please indicate below the time you for the event, the start/end of the eassets. | begin setting up temporary assets<br>vent, and take down of temporary |
| Start time*                                                                     |                                                                       |
| Enter date and time                                                             |                                                                       |
| ₩M/DD/YYYY                                                                      | hh:mm                                                                 |
|                                                                                 |                                                                       |
|                                                                                 |                                                                       |
| End time* Enter date and time                                                   |                                                                       |

## Location **Event location** Provide a detailed description of the event location 1000 Please locate the property\* Search for an address or click on the map to specify location. If the event (ex. marathon) covers a large area, identify where most acitivies would occur such as the starting/finish area. acitivies would occur such as the starting/finish area. ▽ Find address or place Lat: 33.150061 Lon: -96.834840

**Special Event Form** 

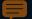

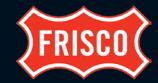

## **Crowdsource Manager App**

| FRISCO Special Event M   | Иa | nager        |                    |                         |                         | Place, Ac | ddress, or Event Nam $ 	imes $ $oldsymbol{\mathcal{Z}}$ | <b>o</b> |
|--------------------------|----|--------------|--------------------|-------------------------|-------------------------|-----------|---------------------------------------------------------|----------|
| <b>»</b>                 |    |              | Special Events     |                         |                         |           | 1 selected / 4 records                                  | ls 🐷     |
| Event Name               | *  | Event Type & | Event Start        | \$<br>Site Map Complete | Operations Map Complete | 7 ♦       | Status                                                  | 7 *      |
| Frisco Freedom Fest 2024 |    |              | 07/04/2024 5:00 pm | No                      | No                      |           | Under Review                                            |          |
| ACM Awards 2024          |    |              | 05/09/2024 5:00 pm | No                      | No                      |           | Under Review                                            |          |
| Frisco Freedom Fest 2023 |    |              | 07/04/2023 3:00 pm | Yes                     | Yes                     |           | Archived                                                |          |
| ACM Awards 2023          |    |              | 05/11/2023 5:00 pm | Yes                     | Yes                     |           | Archived                                                |          |

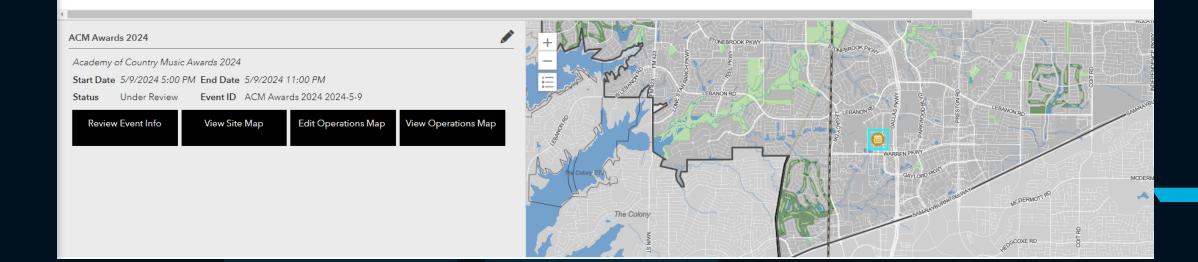

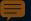

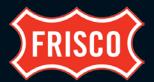

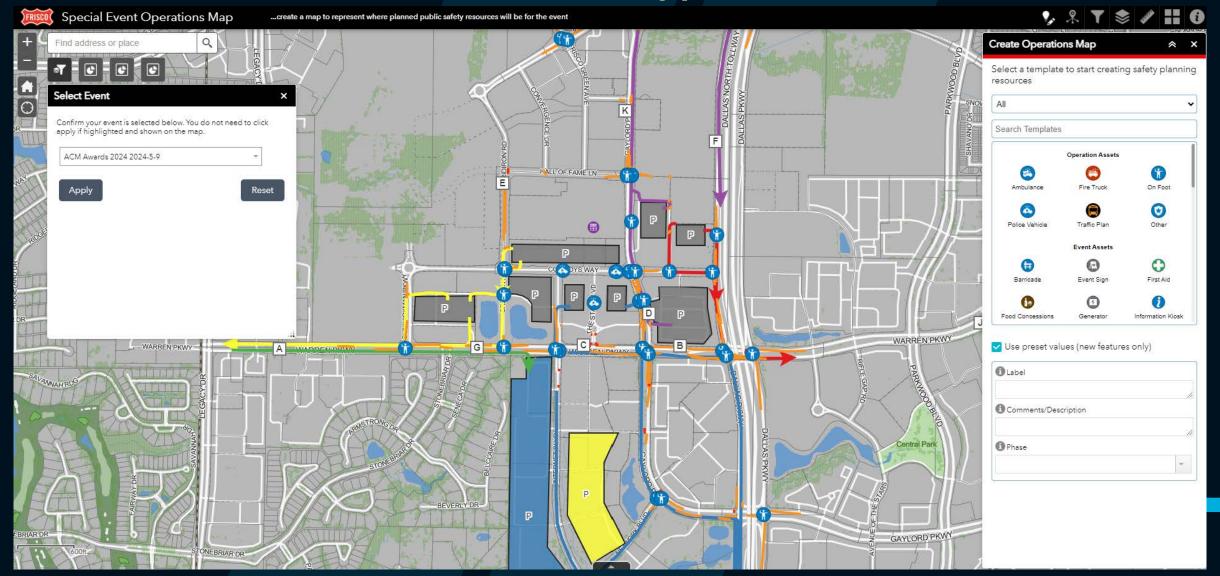

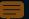

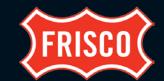

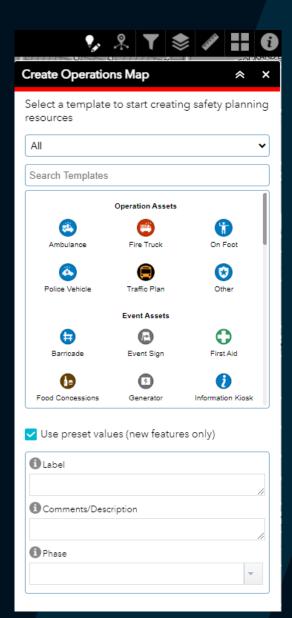

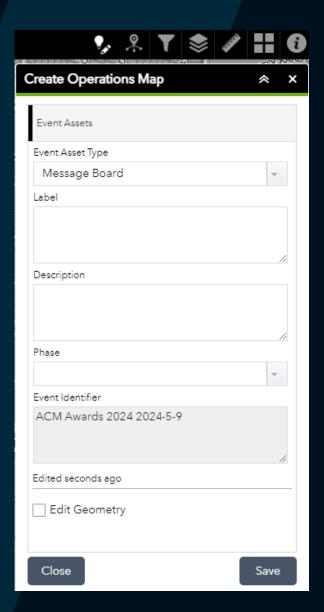

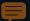

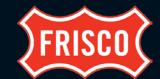

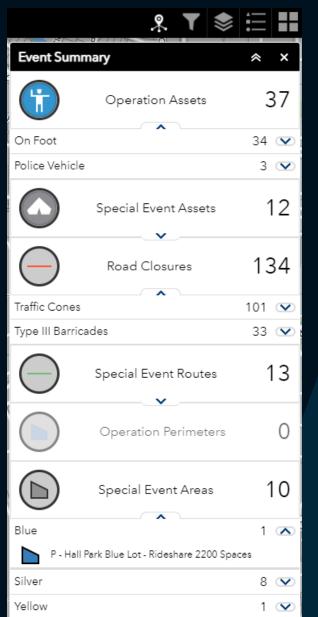

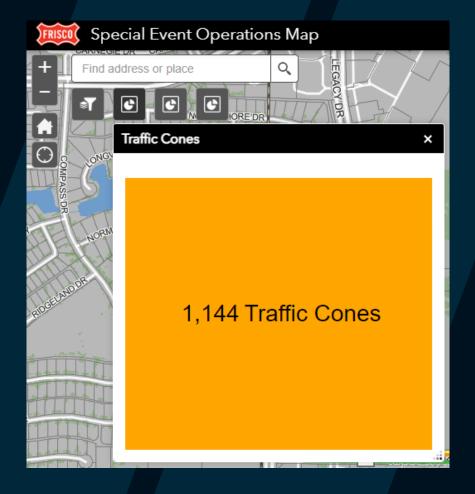

| * Y                                        |     |
|--------------------------------------------|-----|
| Filter                                     | × × |
| Operation Assets                           |     |
| ③ Operation Assets - Inbound               |     |
| 1 Operation Assets - Outbound              |     |
| Event Assets                               |     |
| Event Assets - Inbound                     |     |
| Event Assets - Outbound                    |     |
| Operation Routing                          |     |
| (1) Operation Routing - Inbound            |     |
| ① Operation Routing - Outbound             |     |
| ① Operation Routing - Emergency Only       |     |
| ① Operation Routing - City Responsibility  |     |
| ① Operation Routing - Venue Responsibility |     |
| Event Routes                               |     |
| ↑ Event Routes - Inbound                   |     |
| <b>↓</b> Event Routes - Outbound           |     |
| Operation Areas                            |     |

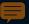

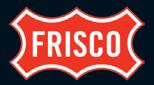

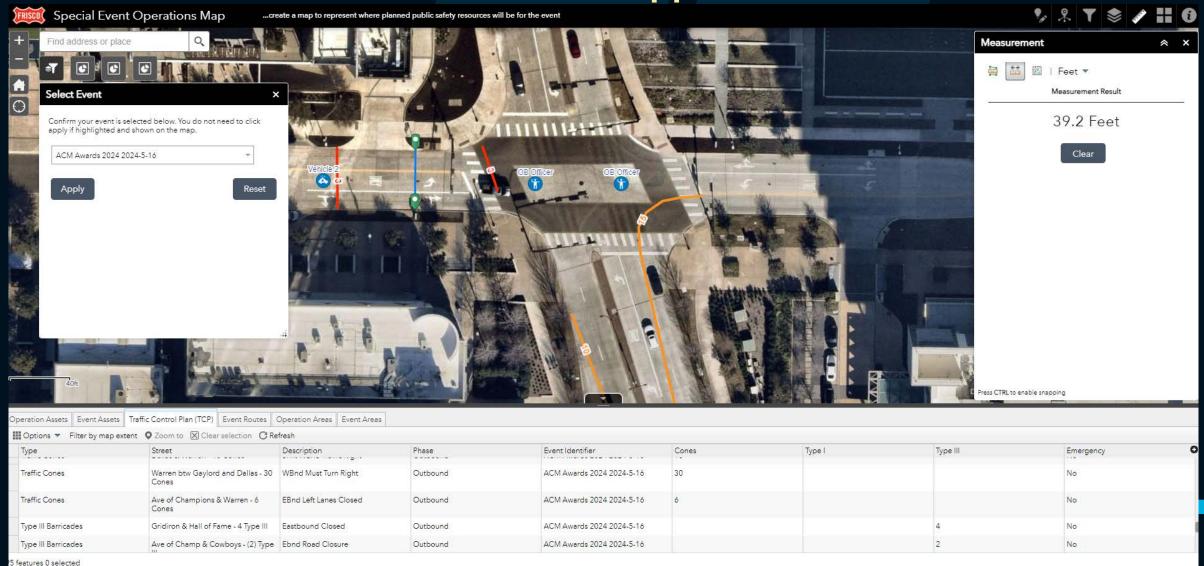

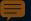

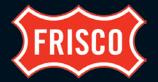

**Viewer App** 

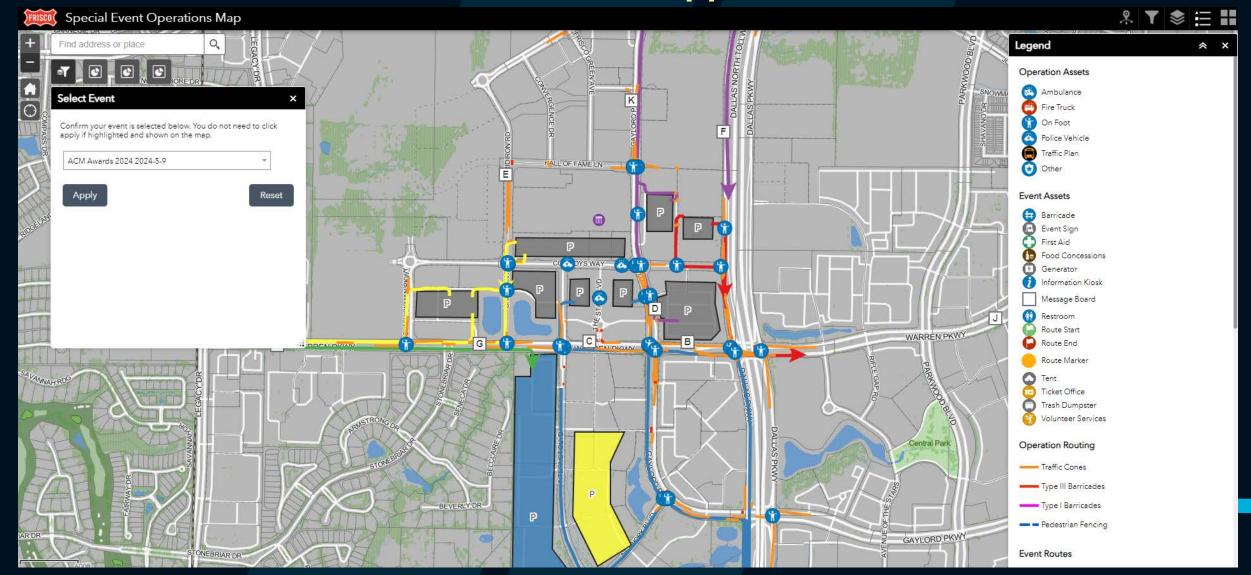

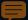

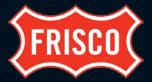

## **ArcGIS Notebook – Copy Previous Site and Operations Maps**

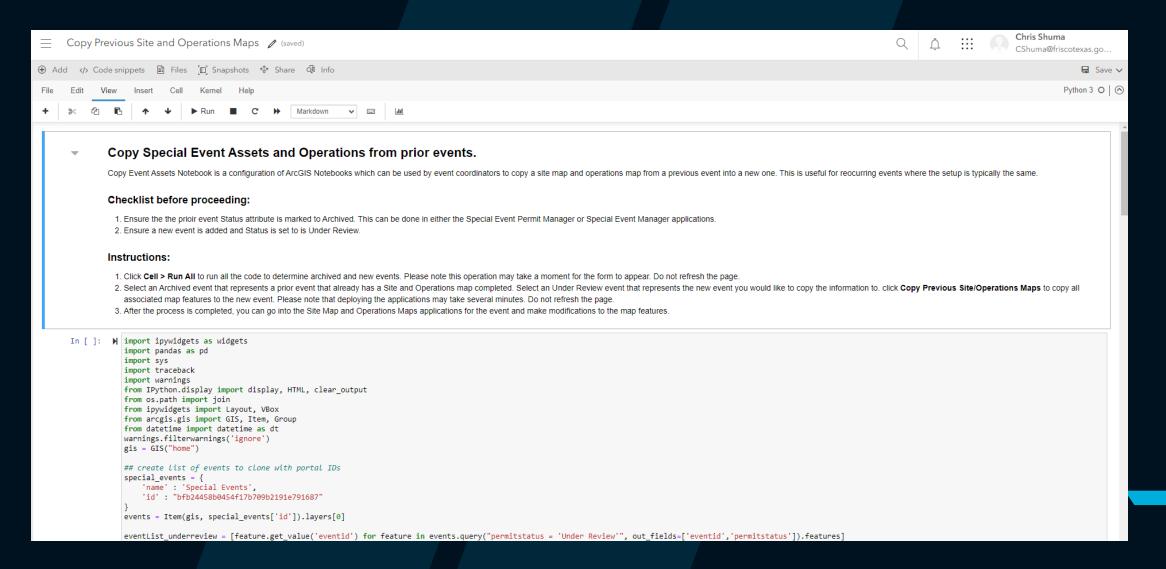

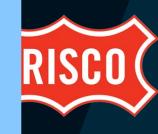

# OPMENT

Schema

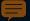

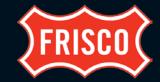

#### **Schema**

- New Fields
  - Phase
  - Labels
  - Cones
  - Type I
  - Type III
  - Emergency
  - Responsibility
  - Hyperlink

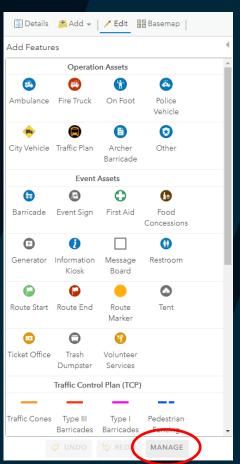

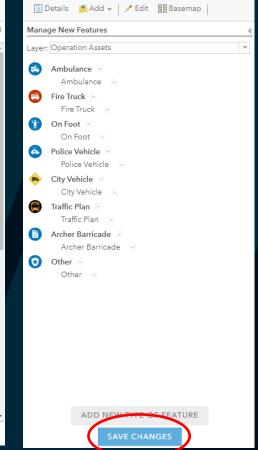

Updated Domains & Symbology on the corresponding 'Type' on all layers

- Feature Layer
- Map Viewer
- Map Viewer Classic
  - Edit Widget

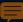

#### Special Event Areas

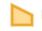

Bus Loading Zone

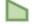

Dining Area

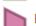

Event Parking Area

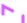

Event Perimeter

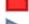

Fireworks Fallout Area

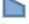

Gaming Area

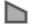

Grandstand - Bleacher Area

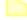

No Parking Area

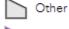

Pedestrian Traffic Only

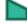

Press Area

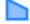

Public Access Area

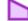

Reserved Parking Area

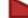

Restricted Area

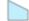

Sponsor Booth

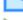

Staff Parking Area

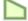

Staging Area

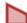

Tow Away Zone

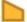

VIP Area

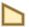

VIP Parking Area

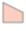

Volunteer Parking Area

# DEVELOPMENT

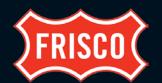

### **Schema**

#### **Event Areas**

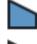

Blue

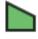

Green

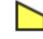

Yellow

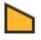

Orange

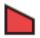

Red

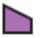

Purple

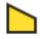

Gold

Silver

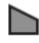

**→** White

#### Special Event Routes

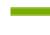

Event Route

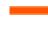

Fire Lane

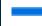

Other

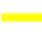

Parking Restriction

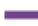

Pedestrian Route

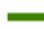

Staging Route

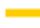

Temporary Fencing

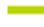

Vehicular Egress Route

■ Vehicular Ingress Route

### Event Routes

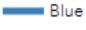

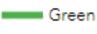

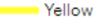

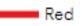

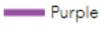

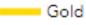

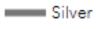

White

— Other

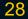

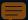

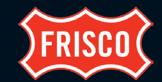

#### Special Event Assets

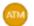

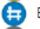

Barricade

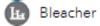

Drinking Water

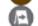

Event Sign

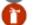

Fire Extinguisher

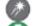

Fireworks Launch Site

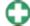

First Aid

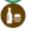

Food Concessions

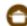

Food Preparation Equipment

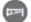

Gate

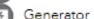

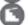

Grandstand

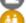

Guest Services

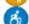

Handicap Access

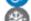

Heater - Cooler

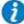

Information Kiosk

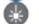

Laser Light Lighting Truss

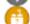

Lost - Found

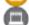

Mobile Stage

# DEVELOPMENT

### **Schema**

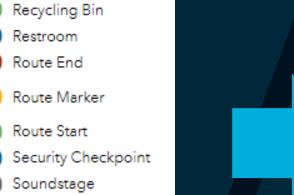

Other

Power Distribution

Private Security

Strobe Light

Ticket Office

Trash Dumpster

Trash Receptacle

Volunteer Services

Tent

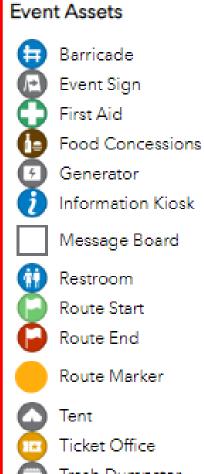

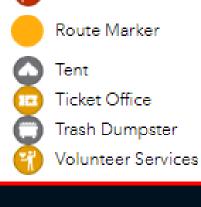

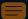

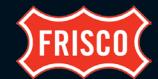

#### Resource Assignments

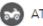

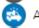

Ambulance

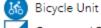

Command Post

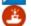

Fire Boat

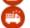

Fire Truck

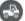

Gator

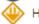

HazMat Truck

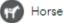

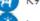

Law Enforcement Boat

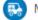

Medical Cart

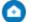

Medical Tent

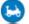

Motorcycle

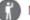

Negotiator

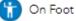

Police Vehicle

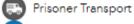

SUV

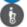

Segway

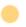

Other

### Schema

# Road Blocks

Ambulance

Operation Assets

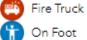

On Foot

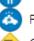

Police Vehicle

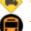

City Vehicle

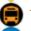

Traffic Plan

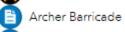

Other

Road Closures Both Directions

One Direction

Road Detours

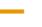

Traffic Control Plan (TCP)

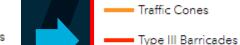

Type | Barricades

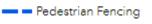

Operational Zones

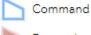

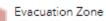

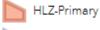

HLZ-Secondary

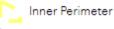

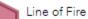

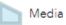

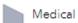

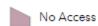

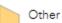

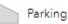

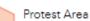

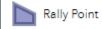

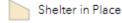

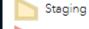

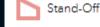

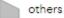

Operation Areas EMS

Other

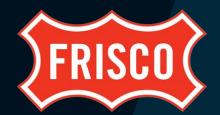

# CHALLENGES

## Sharing

How best to share sensitive data to users outside of the City

### Environment

Should this continue to live in AGO or should it move to our portal environment?

## Communicating to Public

Should we use this product or integrate data with existing event apps?

## Communicating to Crews

o Either train to use digital product or recreate a printed product for public works

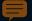

# Challenges

## **Printed Replacement**

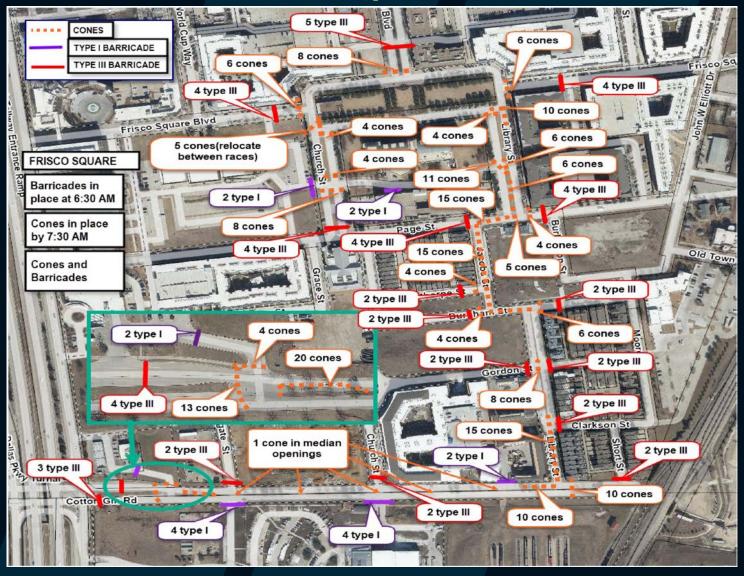

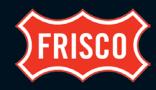

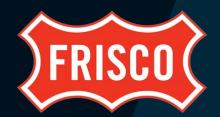

# FUTURE

- Experience Builder replacing WAB
- Share/Integrate with our SAFER Application
  - Emergency Services real time application
  - Road Closures sent to WAZE
- Include additional data from staff
  - Supervisor Areas
  - Signal timing plans
- Build additional pieces for use during event
  - Real time markups
  - Survey123 to submit field reports

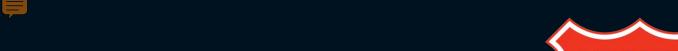

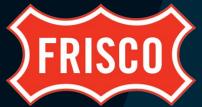

# Thanks!

Questions, ideas or want to brainstorm? Contact me!

Chris Shuma, GISP
Senior GIS Analyst
Department of Information Technology
City of Frisco, TX

CShuma@FriscoTexas.gov